Herausgeber: Ministerium der Justiz und für Europa Baden-Württemberg Pressestelle Schillerplatz 4, 70173 Stuttgart Telefon 0711 279-2108 Telefax 0711 279-2106 E-Mail: pressestelle@jum.bwl.de

Druck: Justizvollzugsanstalt Heimsheim Mittelberg 1, 71296 Heimsheim Telefon 0 70 33 / 30 01-410 • Fax -411 E-Mail druckerei-h@jvaheimsheim.justiz.bwl.de

Stand: Juni 2019 Schnell, aktuell und rund um die Uhr können Sie sich auf unserer Internetseite informieren. www.justiz-bw.de

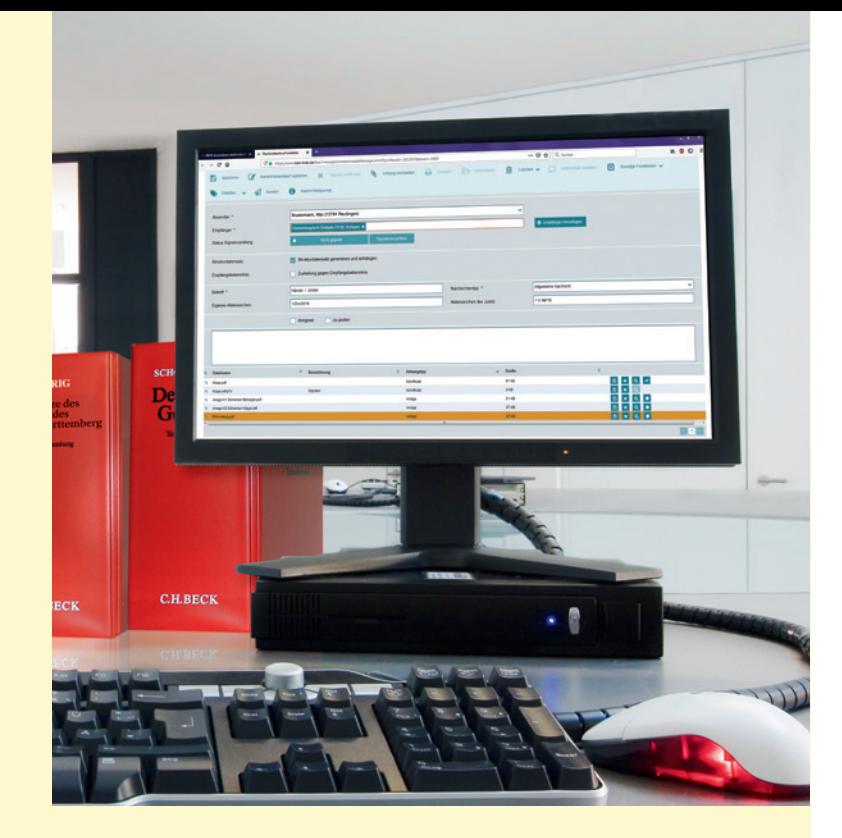

# Elektronischer Rechtsverkehr

Tipps zur Fehlervermeidung

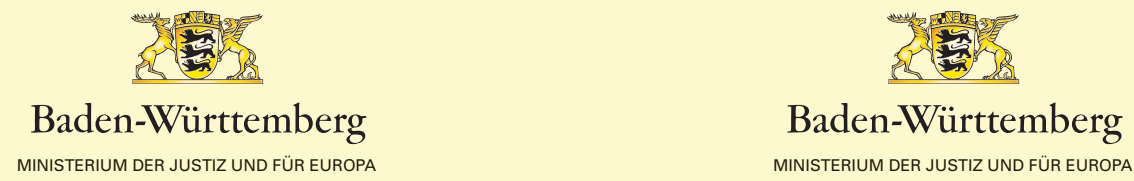

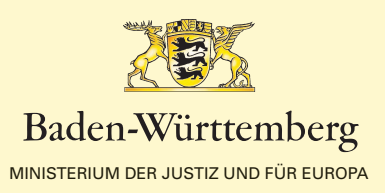

Sehr geehrte Frau Rechtsanwältin, sehr geehrter Herr Rechtsanwalt,

seit der flächendeckenden Eröffnung des elektronischen Rechtsverkehrs am 1. Januar 2018 konnten Justiz und Anwaltschaft gemeinsam schon einige Erfahrungen mit der digitalen Kommunikation in gerichtlichen Verfahrens sammeln. Damit diese – auch im Hinblick auf die Nutzungsverpflichtung ab 1. Januar 2022 – möglichst reibungslos verläuft, haben wir in Abstimmung mit den Rechtsanwaltskammern und dem Anwaltsverband in Baden-Württemberg einige wichtige Hinweise und Empfehlungen erarbeitet und in dem vorliegenden Informationsblatt zusammengefasst. Wir würden uns freuen, wenn Sie die folgenden Hilfestellungen in Ihrer Kanzlei bekanntmachen. Sie sind nicht abschließend, sollen aber zur Vermeidung von Fehlern und den damit einhergehenden Aufwänden beitragen.

Mit freundlichen Grüßen

Ihre Projektgruppe des eJustice-Programms im Ministerium der Justiz und für Europa Baden-Württemberg

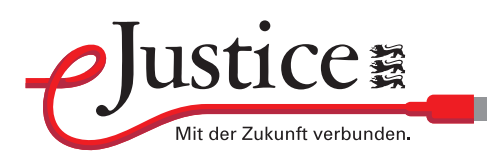

# Fehlervermeidung im elektronischen Rechtsverkehr (ERV) Bitte beachten Sie Folgendes:

### **Wirksame Einreichung mit dem beA**

Bei **Selbstversand** aus eigenem Postfach gilt:

- Eine einfache Signatur (getippter oder gescannter Name im Dokument) ist zwingend erforderlich (§130a Abs. 3 ZPO).
- Bei materiellrechtlich schriftformbedürftigen Schriftsätzen ist zwingend eine qualifizierte elektronische Signatur (qeS) anzubringen (§126a BGB).

Bei **Drittversand** (durch Mitarbeiter oder aus fremdem Postfach) gilt:

• Es ist die Anbringung einer qeS erforderlich.

## **Bearbeitbarkeit durch das Gericht ermöglichen**

- Kennwortgeschützte Dateien können von der Justiz nicht geöffnet werden.
- Länge des Dateinamens auf **90 Zeichen** inkl. der Dateiendung beschränken (Pflicht ab 1.1.2020).
- Dateinamen nur mit **verarbeitbaren Zeichen** erstellen: Alle Buchstaben des deutschen Alphabetes bis auf Umlaute ä, ö, ü und ß. Zudem dürfen alle Ziffern und die Zeichen Unterstrich und Minus genutzt werden. Punkte sind nur als Trennung zwischen Dateiname und Dateinamenserweiterung zulässig (Pflicht ab 1.1.2020).

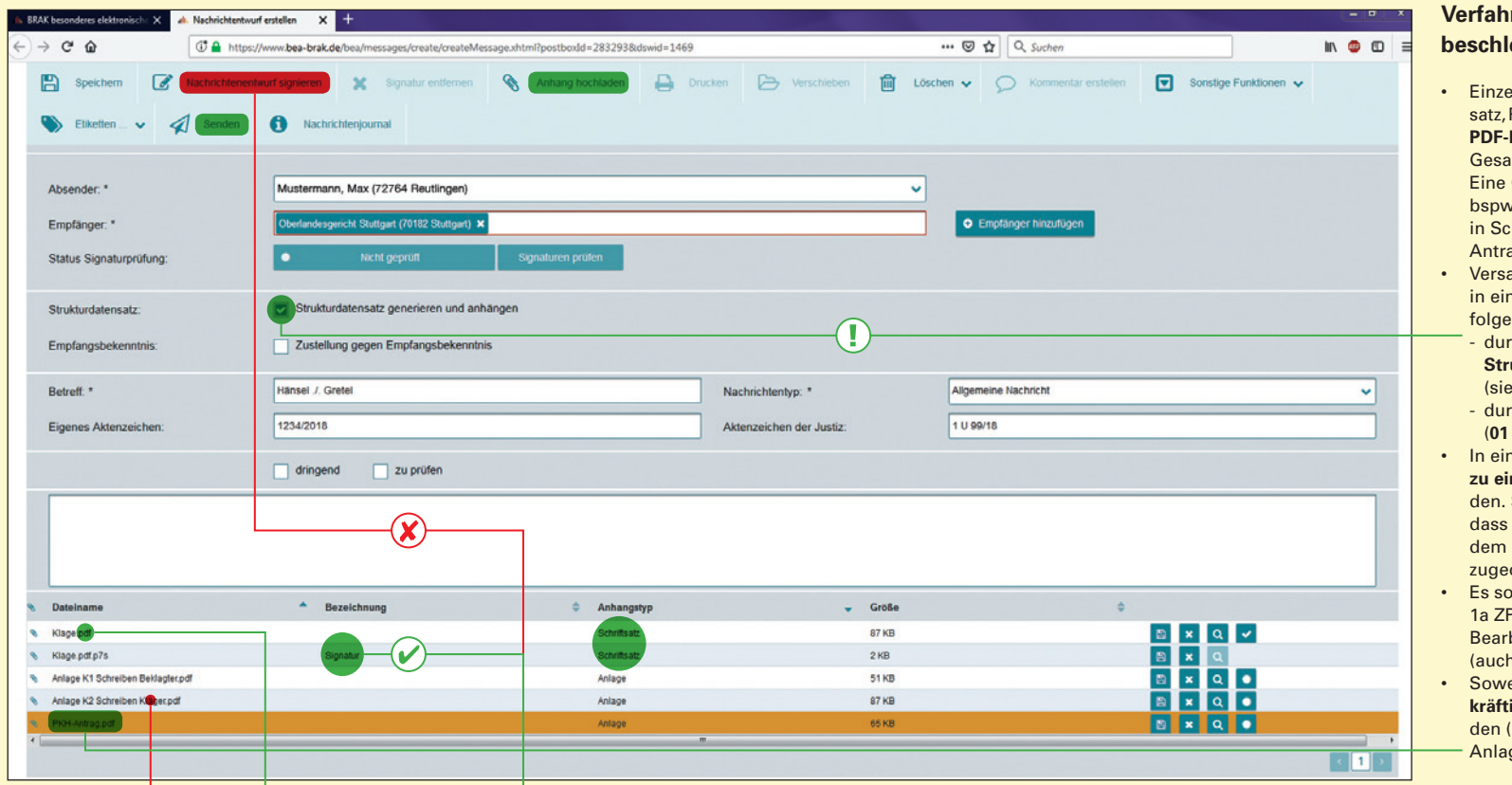

# **Zulässige Dateiformate nutzen**

- PDF ist als nach §2 Abs. 2 Satz 1 ERVV zugelassenes Format immer zulässig, bei Darstellungsschwierigkeiten in PDF auch das TIFF-Format.
- Weitere Formate können in den entsprechenden LandesVOen geregelt sein.

# **Zulässige qualifizierte elektronische Signatur (qeS) verwenden**

• Nur nach §5 Abs. 1 Nr. 5 ERVV i.V.m. Nr. 4 ERVB 2018 zulässige Signaturen nutzen. • Signieren Sie den **Schriftsatz**, nicht die gesamte beA-Nachricht, da die Container-Signatur nach §4 Abs. 2 ERVV unzulässig ist (s. Abbildung).

# **Elektronisches Empfangsbekenntnis (eEB) zurücksenden**

• Der Wortlaut von §174 Abs. 4 Satz 4 ZPO sieht die elektronische Rücksendung des elektronischen EB (eEB) vor.

### **Verfahren beschleunigen**

- elne Dokumente (Schrift-PKH, Anlage) als **getrennte Pateien** und nicht als eine amt-PDF-Datei anfügen. Gesamt-PDF-Datei kann v. wegen der Signatur nicht chriftsatz und PKHag getrennt werden.
- and mehrerer Dokumente ner"logischen" Reihenfolge
	- rch Mitsenden des **Strukturdatensatzes** ehe Abbildung) oder rch Nummerierung
- (**01 Schriftsatz, 02 Anlage K1**). **ner Nachricht nur Dateien**
- **zum Verfahren** versen-So wird sichergestellt. die Dokumente schnell richtigen Verfahren ordnet werden.
- ell im Hinblick auf §130 Nr. PO der zuständige beiter angegeben werden h bei Kanzleiwechsel).
- eit möglich: Aussage**kige Dateinamen** verwen-(Klageschrift, PKH-Antrag, ge K 1).